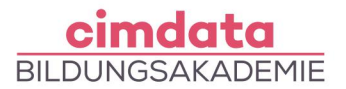

https://www.cimdata.de/weiterbildung/sound-videodesign-kompakt-mit-adobe-cc/

# Weiterbildung: Sound- & Videodesign Kompakt mit Adobe  $\Gamma$

Dauer: 4 Wochen

Starttermin: 17.06.2024 | 10.10.2024 | 17.02.2025

## Beschreibung

Anleitungen, Berichte, Rezepte... vieles lesen die Menschen heute nicht mehr – sie schauen sich Videos im Internet an. Die Anzahl und Qualität der Videos und Streams steigt und neben Bloggern haben auch viele Unternehmen den Trend erkannt und nutzen Online-Videos für die Präsentation ihrer Produkte und Erfahrungsberichte ihrer Kunden. Um qualitativ ansprechende Videos zu drehen und sie mit professionellem Sound zu kombinieren sind aktuelle Kenntnisse in den Programmen von Adobe CC notwendig. Mit einem Einstieg in diese Programme sind Sie bereits in der Lage, Videos für das Internet und die sozialen Medien zu erstellen und sie zu vertonen.

#### **Grafik und Animation mit Adobe After Effects**

- Materialimport
- Animieren von Text, Presets nutzen
- Effekte einsetzen, Standardeffekte in Arbeitsroutinen
- Geschwindigkeiten manipulieren (Zeitverzerrung, -echo, Stopmotion)
- Animation mittels Audio steuern
- Ausgabe maßgeschneidert (Filmstandards, Kompression, Datenrate)

### **Videoschnitt mit Adobe Premiere**

- Creative Cloud-Konzept
- Programmoberfläche
- Importieren verschiedener Standardformate
- Sichtung und Sortierung des Materials, Storyboard-Funktion
- Schnittsequenz anlegen
- Werkzeuge
- Drei- und Vierpunkt-Schnitt
- Verschachtelte Sequenzen
- Überblendungen
- Optimierung und einfache Farbbearbeitung

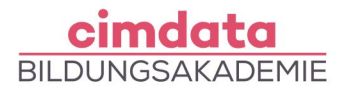

- Übergabe an andere Anwendungen
- Ausgabe für verschiedene Zwecke (Qualität und Dateigröße)
- Technische Informationen (Standardformate, Kompression)

#### **Audiobearbeitung mit Adobe Premiere und Audition**

- Grundsätzliche Aspekte der Tongestaltung
- Anlegen einer Session, Tonschnitt
- Weiterführende Tonbearbeitung mit Adobe Audition: Möglichkeiten der klanglichen Aufbereitung und Optimierung (Filter, Dynamik, Entfernen von Rauschen und Störgeräuschen)
- Audio-Aufnahme, Audio-Schnitt, Mehrspursystem, virtueller Mixer, Effekte
- Datenaustausch mit anderen Anwendungen

#### **Projektarbeit**

Ihr erlerntes Wissen werden Sie in praktischen Projekten, Übungen oder Fallstudien mit fachlicher Unterstützung anwenden. Teil der Weiterbildungen bei cimdata sind die flexiblen Übungsphasen. Dank unserer Lernform "cimlive" können unsere Teilnehmenden als Teil eines virtuellen Klassenraumes auch individuelle und eigenständige Lernprozesse umsetzen. Dadurch können Sie ortsunabhängig und flexibel lernen und haben gleichzeitig unsere Dozierenden in digitaler Nähe.

## Lernziel

Der Kurs Sound & Video Kompakt mit Adobe CC gibt Ihnen die Grundlagen zur Video- und Sounderstellung an die Hand. Sie lernen, Videos zu bearbeiten und zu optimieren, um ein ansprechendes Niveau zu erreichen. Ihnen werden die Grundfunktionen der Adobe Programme Premiere, Audition und After Effects vermittelt. Im Kurs erlernen Sie die Audiobearbeitung mit der Tongestaltung und -bearbeitung und den möglichen Aufbereitungen. Sie sind in der Lage, Videomaterial zu importieren, es zu sortieren, Schnittsequenzen zu erstellen und sie mit Überblendungen zu verbinden. Nach der Erstellung können Sie die Videos für verschiedenste Medien ausgeben.

## Vorkenntnisse

[Gängige Computerkenntnisse](https://www.cimdata.de/computervorkenntnisse-weiterbildung/) sind erforderlich.

## Förderung

Fördermöglichkeiten sind mit Bildungsgutschein SGB II und SGB III sowie durch Rentenversicherungsträger (DRV), Berufsgenossenschaften (BG) und den Berufsförderungsdienst der Bundeswehr möglich. Darüber hinaus können Förderungen mit der Bildungsprämie sowie den regionalen Bildungschecks erfolgen.

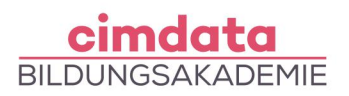

Kontakt [0800 4433551](https://www.cimdata.de/kontakt/) | [info@cimdata.de](mailto:info@cimdata.de) | [www.cimdata.de/beratungstermin/](https://www.cimdata.de/beratungstermin/)